Муниципальное бюджетное общеобразовательное учреждение «Центр образования села Амгуэмы»

# ОДОБРЕНА

на заседании МО учителей естественнонаучного цикла протокол от 14.08.2023 г. № 1

# СОГЛАСОВАНА

заместителем "директора по УР - / Л.Н. Елисеева or  $16.08.2023$  r

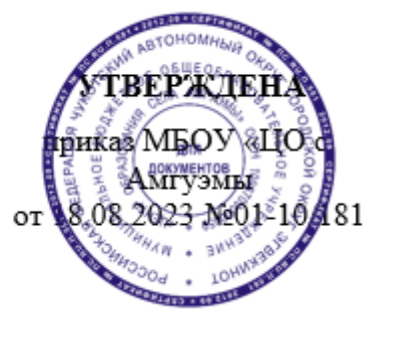

Подписано цифровой подписью: Быличкин А.Н.<br>DN: сn=Быличкин А.Н., o=МБОУ &quot;ЦО с.Амгуэмы&quot;,<br>ou=Директор, email=school\_amguema@mail.ru, c=RU<br>Дата: 2023.08.18 15:22:30 +12'00'

# **РАБОЧАЯ ПРОГРАММА по курсу внеурочной деятельности «Информационные системы и программирование» 10 класс на 2023 - 2024 учебный год**

**Количество часов:** 2 часа в неделю, 68 часов в год

**Составитель:** Номоконова А.В., учитель информатики

Рабочая программа курса внеурочной деятельности «ИС И ПРОГРАММИРОВАНИЕ» для 10 класса составлена на основе требований

- Федерального закона от 29.12.2012 No 273 «Об образовании в Российской Федерации»;

- Стратегии развития воспитания в Российской Федерации на период до 2025 года, утвержденной распоряжением Правительства от 29.05.2015 No 996-р;

- Федерального государственного образовательного стандарта среднего общего образования, утвержденного приказом Минпросвещения от 17.05.2012 г № 413;

- Федеральной основной образовательной программы среднего общего образования, утвержденной приказом Минпросвещения России от 18.05.2023 г. No 371;

Рабочая программа курса даёт представление о цели, задачах, общей стратегии обучения, воспитания и развития обучающихся средствами курса внеурочной деятельности по информатике, устанавливает содержание курса, предусматривает его структурирование по разделам и темам; предлагает распределение учебных часов по разделам и темам и последовательность их изучения с учётом межпредметных и внутрипредметных связей, логики учебного процесса и возрастных особенностей обучающихся, включает описание форм организации занятий и учебнометодического обеспечения образовательного процесса .

Рабочая программа курса определяет количественные и качественные характеристики учебного материала для каждого года изучения, в том числе планируемые результаты освоения обучающимися программы курса внеурочной деятельности на уровне основного общего образования и систему оценки достижения планируемых результатов . Программа служит основой для составления учителем поурочного тематического планирования курса .

# **ОБЩАЯ ХАРАКТЕРИСТИКА КУРСА ВНЕУРОЧНОЙ ДЕЯТЕЛЬНОСТИ «ИС И ПРОГРАММИРОВАНИЕ»**

Курс внеурочной деятельности «ИС И ПРОГРАММИРОВАНИЕ» отражает:

 сущность информатики как научной дисциплины, изучающей закономерности протекания и возможности автоматизации информационных процессов в различных системах;

 основные области применения информатики, прежде всего информационные технологии, управление и социальную сферу;

междисциплинарный характер информатики и информационной деятельности .

Информатика характеризуется всё возрастающим числом междисциплинарных связей, причём как на уровне понятийного аппарата, так и на уровне инструментария . Современная школьная информатика оказывает существенное влияние на формирование мировоззрения школьника, его жизненную позицию, закладывает основы понимания принципов функционирования и использования информационных технологий как необходимого инструмента практически любой деятельности и одного из наиболее значимых технологических достижений современной цивилизации . Многие предметные знания и способы деятельности, освоенные обучающимися при изучении информатики, находят применение как в рамках образовательного процесса при изучении других предметных областей, так и в иных жизненных ситуациях, становятся значимыми для формирования качеств личности, т . е . ориентированы на формирование метапредметных и личностных результатов обучения .

Курс внеурочной деятельности отражает и расширяет содержание четырёх тематических разделов информатики на уровне основного общего образования:

- 1) цифровая грамотность;
- 2) теоретические основы информатики;
- 3) 3) алгоритмы и программирование;
- 4) 4) информационные технологии .

# **ЦЕЛИ КУРСА ВНЕУРОЧНОЙ ДЕЯТЕЛЬНОСТИ «ИС И ПРОГРАММИРОВАНИЕ»**

Целями изучения курса внеурочной деятельности «ИС И ПРОГРАММИРОВАНИЕ» являются:

развитие алгоритмического и критического мышления, что предполагает способность обучающегося разбивать сложные задачи на более простые подзадачи;

формирование цифровых навыков, в том числе ключевых компетенций цифровой экономики, таких как базовое программирование, основы работы с данными, коммуникация в современных цифровых средах, информационная безопасность; воспитание ответственного и избирательного отношения к информации;

формирование необходимых для успешной жизни в меняющемся мире универсальных учебных действий (универсальных компетентностей) на основе средств и методов информатики и информационных технологий, в том числе овладение умениями работать с различными видами информации, самостоятельно планировать и осуществлять индивидуальную и коллективную информационную деятельность, представлять и оценивать её результаты;

формирование и развитие компетенций обучающихся в области использования информационно-коммуникационных технологий, в том числе знаний, умений и навыков работы с информацией, программирования, коммуникации в современных цифровых средах в условиях обеспечения информационной безопасности личности обучающегося.

Основные задачи курса внеурочной деятельности «ИС И ПРОГРАММИРОВАНИЕ» сформировать у обучающихся:

понимание принципов устройства и функционирования объектов цифрового окружения, представления об истории и тенденциях развития информатики периода цифровой трансформации современного общества;

владение основами информационной безопасности:

знания, умения и навыки грамотной постановки задач, возникающих в практической деятельности, их решение с помощью информационных технологий;

умения и навыки формализованного описания поставленных задач;

знание основных алгоритмических структур и умение применять эти знания для построения алгоритмов решения задач по их математическим моделям;

умения и навыки эффективного использования основных типов прикладных программ (приложений) общего назначения и информационных систем для решения с их помощью практических задач;

умение грамотно интерпретировать результаты решения практических задач с помощью информационных технологий, применять полученные результаты в практической деятельности.

# МЕСТО КУРСА ВНЕУРОЧНОЙ ДЕЯТЕЛЬНОСТИ «ИС И ПРОГРАММИРОВАНИЕ» В УЧЕБНОМ ПЛАНЕ

Программа курса внеурочной деятельности предназначена для организации внеурочной деятельности за счёт направления «Дополнительное изучение учебных предметов». Программа курса по информатике составлен— по 1 ч в неделю, по 34 ч в классе.

Срок реализации программы — один учебный год.

### ФОРМЫ ПРОВЕДЕНИЯ ЗАНЯТИЙ

Основная форма работы – комбинированное занятие, состоящее из сообщения познавательных сведений, вводного и текущего инструктажа, практической работы на компьютере, самооценки-релаксации. В ходе этих занятий учащиеся осваивают и закрепляют приемы работы под руководством учителя. Затем выполняется самостоятельная работа

На занятиях предусматриваются также следующие формы организации учебной деятельности: индивидуальная, парная, фронтальная, коллективное творчество.

### СОДЕРЖАНИЕ КУРСА «ИС и программирование»

Обработка текстовой информации. Создание нового документа. Ввод и редактирование текста. Форматирование символов. Использование стилей форматирования. Создание списков. Создание и редактирование таблиц. Сложные таблицы. Поиск и замена по тексту. Проверка орфографии. Вставка объектов: рисунков, автофигур, специальных символов, формул. Нумерация страниц, колонтитулы, колонки, сноски, буквица.

**Работа в электронных таблицах.** Электронная таблица. Назначение программы Excel.

Возможности электронных таблиц. Редактирование и форматирование данных и таблиц. Различные виды форматирования Типы данных. Относительная адресация в электронных таблицах. Абсолютная адресация. Обработка данных в формате ДАТА, ВРЕМЯ. Использование математических, статистических, логических функций. Построение и редактирование графиков и диаграмм. Создание графиков и диаграмм. Внесение изменений в параметры диаграмм. Форматирование элементов диаграммы.

**Искусство презентации** Создание презентаций. Этапы работы над презентацией. Вставка рисунков в презентацию. Оформление презентации. Создание анимации текста и рисунка. Создание управляющих кнопок в презентации.

### **ПЛАНИРУЕМЫЕ РЕЗУЛЬТАТЫ ОСВОЕНИЯ КУРСА ВНЕУРОЧНОЙ ДЕЯТЕЛЬНОСТИ «ИС И ПРОГРАММИРОВАНИЕ»**

#### **ЛИЧНОСТНЫЕ РЕЗУЛЬТАТЫ**

#### **Патриотическое воспитание:**

 ценностное отношение к отечественному культурному, историческому и научному наследию;

понимание значения информатики как науки в жизни современного общества .

# **Духовно-нравственное воспитание:**

ориентация на моральные ценности и нормы в ситуациях нравственного выбора;

 готовность оценивать своё поведение и поступки, а также поведение и поступки других людей с позиции нравственных и правовых норм, с учётом осознания последствий поступков;

активное неприятие асоциальных поступков, в том числе в Интернете .

#### **Гражданское воспитание:**

 представление о социальных нормах и правилах межличностных отношений в коллективе, в том числе в социальных сообществах;

 соблюдение правил безопасности, в том числе навыков безопасного поведения в интернет-среде;

 ориентация на совместную деятельность при выполнении учебных и познавательных задач, создании учебных проектов;

 стремление оценивать своё поведение и поступки своих товарищей с позиции нравственных и правовых норм, с учётом осознания последствий поступков .

#### **Ценность научного познания:**

 наличие представлений об информации, информационных процессах и информационных технологиях, соответствующих современному уровню развития науки и общественной практики;

- интерес к обучению и познанию;
- любознательность;
- стремление к самообразованию;

 овладение начальными навыками исследовательской деятельности, установка на осмысление опыта, наблюдений, поступков и стремление совершенствовать пути достижения индивидуального и коллективного благополучия;

 наличие базовых навыков самостоятельной работы с учебными текстами, справочной литературой, разнообразными средствами информационных технологий, а также умения самостоятельно определять цели своего обучения, ставить и формулировать для себя новые задачи в учёбе и познавательной деятельности, развивать мотивы и интересы своей познавательной деятельности .

### **Формирование культуры здоровья:**

установка на здоровый образ жизни, в том числе и за счёт освоения и соблюдения требований безопасной эксплуатации средств ИКТ .

#### **Трудовое воспитание:**

интерес к практическому изучению профессий в сферах деятельности, связанных с информатикой, программированием и информационными технологиями, основанными на достижениях науки информатики и научно-технического прогресса.

## Экологическое воспитание:

наличие представлений о глобальном характере экологических проблем и путей их решения, в том числе с учётом возможностей ИКТ.

#### Адаптация обучающегося к изменяющимся условиям социальной среды:

освоение обучающимися социального опыта **ОСНОВНЫХ** ролей. сониальных соответствующих велущей леятельности возраста, норм и правил общественного повеления, форм социальной жизни в группах и сообществах, в том числе в виртуальном пространстве.

#### МЕТАПРЕДМЕТНЫЕ РЕЗУЛЬТАТЫ

### Универсальные познавательные действия Базовые логические действия:

умение определять понятия, создавать обобщения, устанавливать аналогии, классифицировать, самостоятельно выбирать основания и критерии для классификации, устанавливать причинно-следственные связи, строить логические рассуждения, делать умозаключения (индуктивные, дедуктивные и по аналогии) и выводы:

умение создавать, применять и преобразовывать знаки и символы, модели и схемы для решения учебных и познавательных задач;

самостоятельно выбирать способ решения учебной задачи (сравнивать несколько вариантов решения, выбирать наиболее подходящий с учётом самостоятельно выделенных критериев).

#### Базовые исследовательские действия:

формулировать вопросы, фиксирующие разрыв между реальным и желательным состоянием ситуации, объекта, и самостоятельно устанавливать искомое и данное;

оценивать применимость и достоверность информации, полученной в ходе исслелования:

прогнозировать возможное дальнейшее развитие процессов, событий и их последствия в аналогичных или сходных ситуациях, а также выдвигать предположения об их развитии в новых условиях и контекстах. Работа с информацией:

выявлять дефицит информации, данных, необходимых для решения поставленной задачи:

применять основные методы и инструменты при поиске и отборе информации из источников с учётом предложенной учебной залачи и заланных критериев:

выбирать, анализировать, систематизировать и интерпретировать информацию различных видов и форм представления; выбирать оптимальную форму представления информации и иллюстрировать решаемые задачи несложными схемами, диаграммами, иными графическими объектами и их комбинациями;

оценивать достоверность информации по критериям, предложенным учителем или сформулированным самостоятельно; запоминать и систематизировать информацию.

### Универсальные коммуникативные действия Обшение:

сопоставлять свои суждения с суждениями других участников диалога, обнаруживать различие и сходство позиций;

публично представлять результаты выполненного опыта (исследования, проекта);

выбирать формат выступления с учётом задач презентации и особенностей аудитории и в соответствии с ним составлять устные и письменные тексты с использованием иллюстративных материалов. Совместная деятельность (сотрудничество);

понимать и использовать преимущества командной и индивидуальной работы при решении конкретной проблемы, в том числе при создании информационного продукта;

принимать цель совместной информационной деятельности по сбору, обработке, передаче и формализации информации, коллективно строить действия по её достижению: распределять роли, договариваться, обсуждать процесс и результат совместной работы;

выполнять свою часть работы с информацией или информационным пролуктом. достигая качественного результата по своему направлению и координируя свои действия с другими членами команды;

оценивать качество своего вклада в общий информационный продукт по критериям, самостоятельно сформулированным участниками взаимодействия;

сравнивать результаты с исходной задачей и вклад каждого члена команды в достижение результатов, разделять сферу ответственности и проявлять готовность к предоставлению отчёта перед группой.

#### Универсальные регулятивные действия

Самоорганизация:

 $\bullet$ 

выявлять в жизненных и учебных ситуациях проблемы, требующие решения;

составлять алгоритм решения задачи (или его часть), выбирать способ решения учебной задачи с учётом имеющихся ресурсов и собственных возможностей, аргументировать выбор варианта решения задачи;

составлять план действий (план реализации намеченного алгоритма решения), корректировать предложенный алгоритм с учётом получения новых знаний об изучаемом объекте.

#### Самоконтроль (рефлексия):

владеть способами самоконтроля, самомотивации и рефлексии;

учитывать контекст и предвидеть трудности, которые могут возникнуть при решении учебной задачи, адаптировать решение к меняющимся обстоятельствам;

вносить коррективы в деятельность на основе новых обстоятельств, изменившихся ситуаций, установленных ошибок, возникших трудностей;

оценивать соответствие результата цели и условиям.

#### Эмоциональный интеллект:

ставить себя на место другого человека, понимать мотивы и намерения другого. Принятие себя и других:

осознавать невозможность контролировать всё вокруг даже в условиях открытого доступа к любым объёмам информации.

### ПРЕДМЕТНЫЕ РЕЗУЛЬТАТЫ

формирование представления об основных изучаемых понятиях: информация, алгоритм, модель - и их свойствах;

формирование информационной и алгоритмической культуры; формирование представления о компьютере как универсальном устройстве обработки информации; развитие основных навыков и умений использования компьютерных устройств;

развитие алгоритмического мышления, необходимого для профессиональной деятельности в современном обществе; развитие умений составить и записать алгоритм для конкретного исполнителя; формирование знаний об алгоритмических конструкциях, знакомство с одним из языков программирования и основными алгоритмическими структурами - линейной, условной и циклической;

формирование умений формализации и структурирования информации, умения выбирать способ представления данных в соответствии с поставленной задачей — таблицы, схемы, графики, диаграммы, с использованием соответствующих программных средств обработки данных;

развитие умений применять изученные понятия, результаты, метолы для решения задач практического характера и задач из смежных дисциплин с использованием при необходимости справочных материалов, компьютера, пользоваться оценкой и прикидкой при практических расчётах;

формирование навыков и умений безопасного и целесообразного поведения при работе с компьютерными программами и в Интернете, умения соблюдать нормы информационной этики и права.

 соблюдать требования к организации компьютерного рабочего места, требования безопасности и гигиены при работе со средствами ИКТ осуществлять редактирование и структурирование текста в соответствии с его смыслом средствами текстового редактора; использовать средства орфографического и синтаксического контроля текста использовать приёмы поиска информации на персональном компьютере, в информационной среде учреждения и в образовательном пространстве создавать различные геометрические объекты с использованием возможностей специальных компьютерных инструментов;

работать с большими объёмами информации;

 осуществлять эффективный выбор средств обработки текстовой и числовой информации в электронных таблицах;

 создавать диаграммы различных видов в соответствии с решаемыми задачами; организовать поиск информации, необходимой для решения поставленной задачи; создавать презентацию на основе цифровых фотографий; проектировать и организовывать свою индивидуальную и групповую деятельность, организовывать своё время с использованием ИКТ;

создавать слайд и изменять настройки слайда;

вставлять и форматировать текст, графику, звук, таблицы; применять анимацию;

 вводить с клавиатуры, редактировать и форматировать текст; работать с таблицами любой сложности;

создавать изображения, редактировать в текстовом процессоре WORD;

 редактировать и форматировать данные и таблицы; осуществлять поиск и замену по тексту.

использовать относительные и абсолютные ссылки; копировать формулы;

находить нужные функции;

 получать справку по синтаксису функций; применять в работе математические, статистические, логические функции, функции даты и времени;

 форматировать диаграммы; добавлять, удалять и изменять легенду; изменять номер категории пересечения осей; выполнять построение нескольких графиков в одной системе координат.

расширить знания о среде MS PowerPoint;

создавать, редактировать и форматировать презентации в MS PowerPoint;

 организовывать поиск, сбор, анализ и систематизацию данных, полученных благодаря работе в сети Интернет и с другими источниками информации; создавать презентацию из нескольких слайдов; настраивать переход слайда; создавать управляющие кнопки, гиперссылки, триггеры.

# **ТЕМАТИЧЕСКОЕ ПЛАНИРОВАНИЕ**

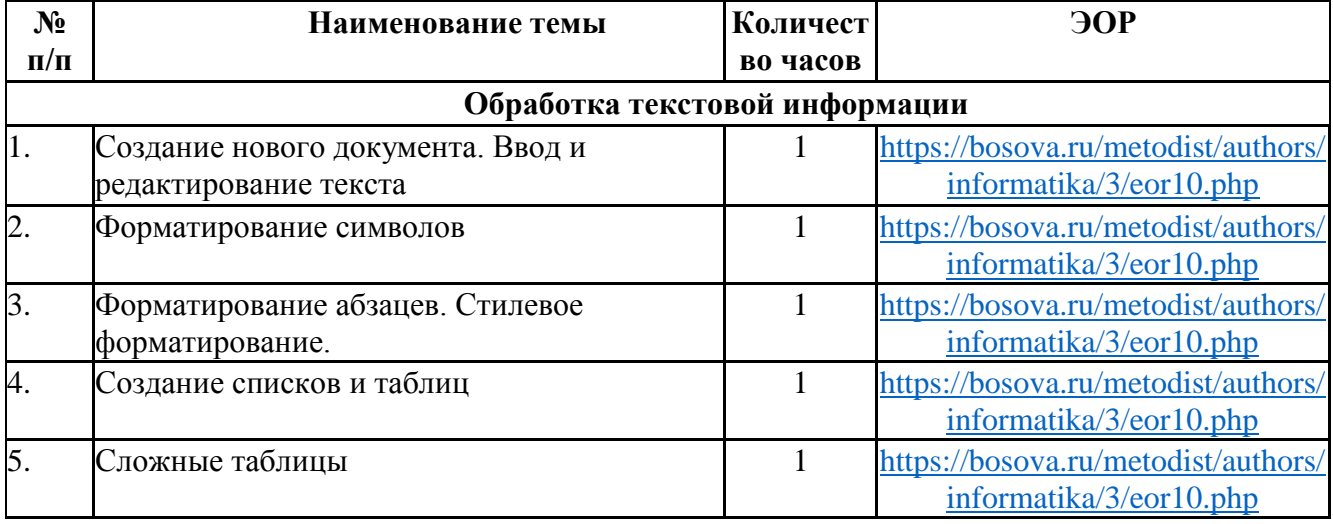

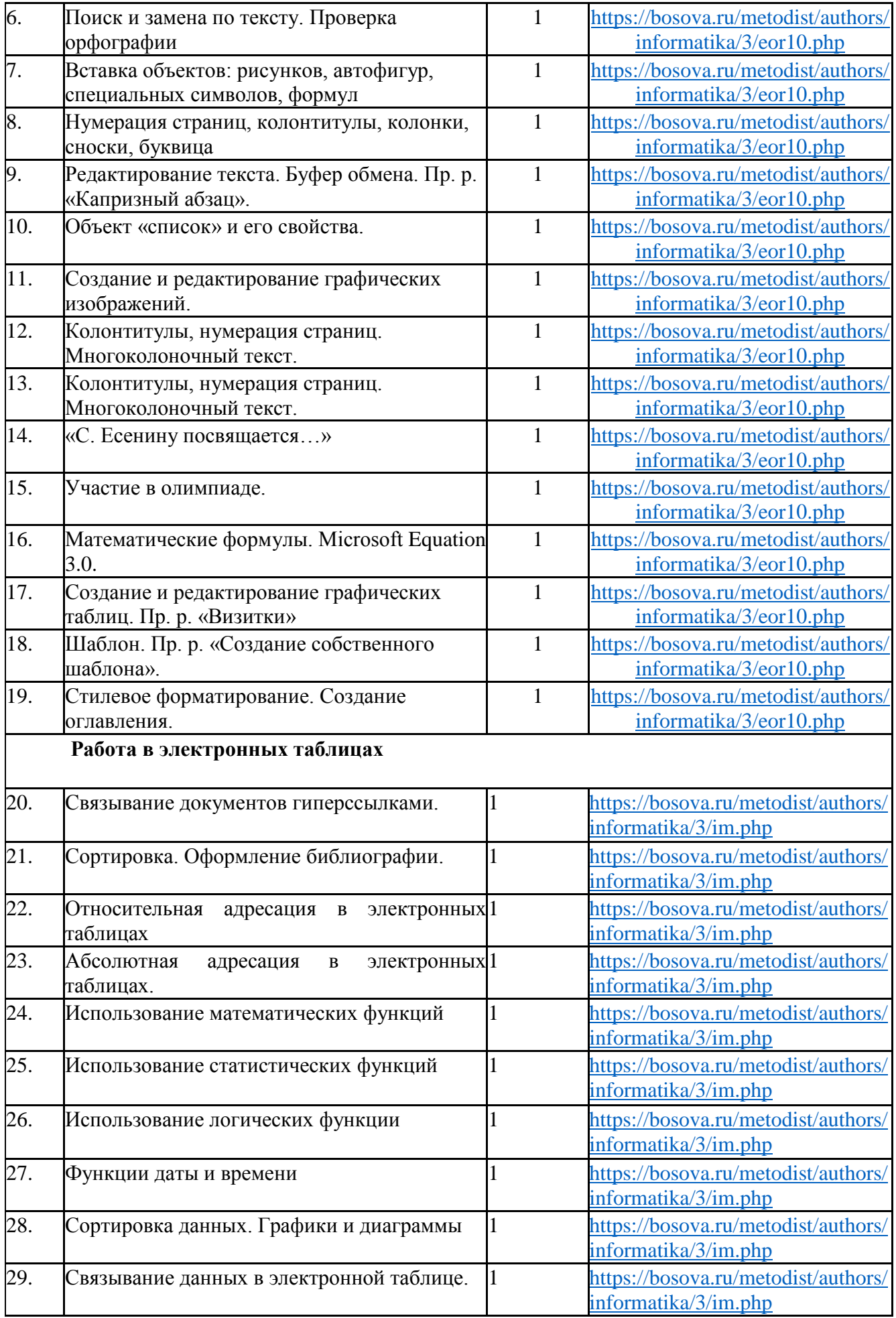

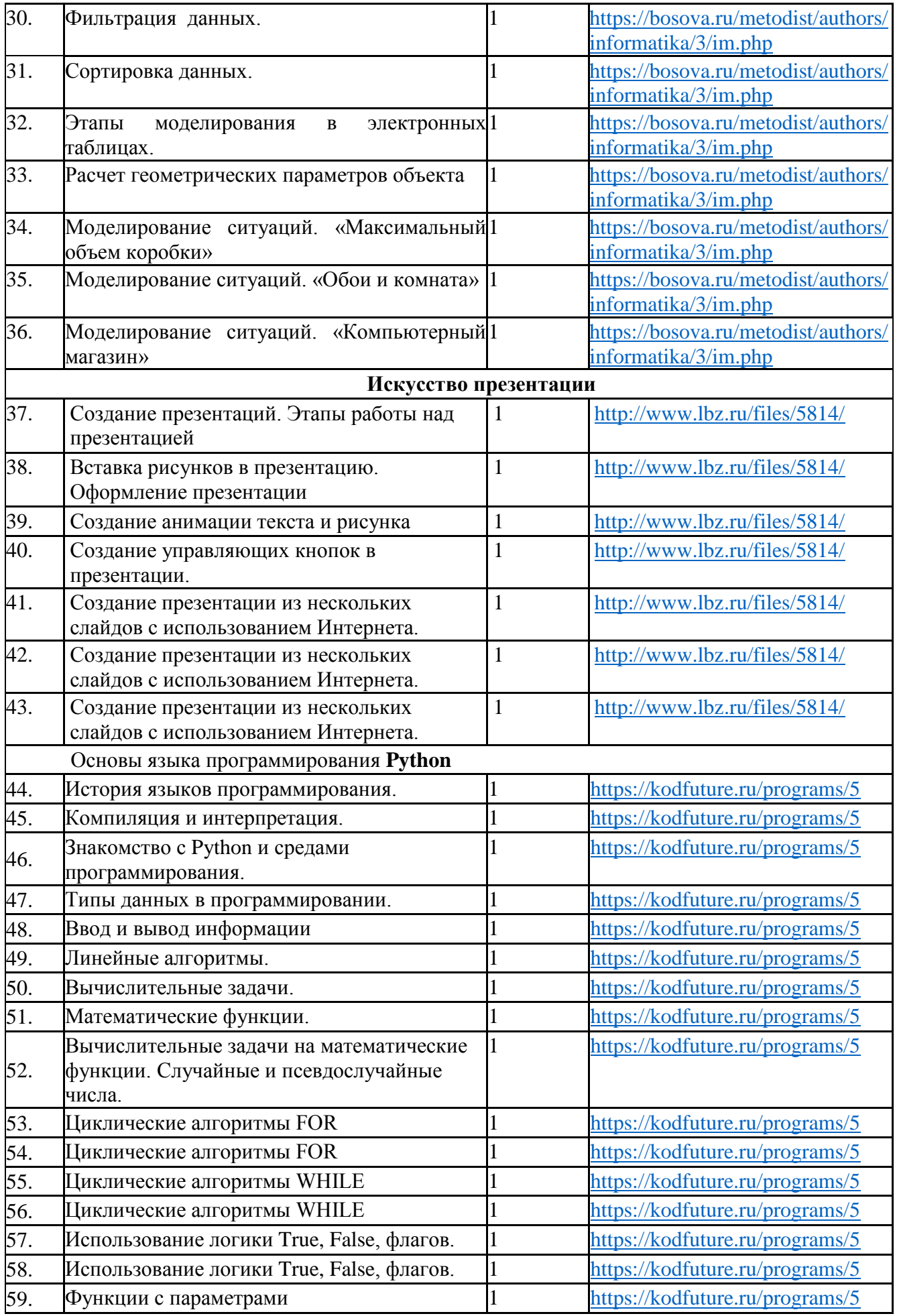

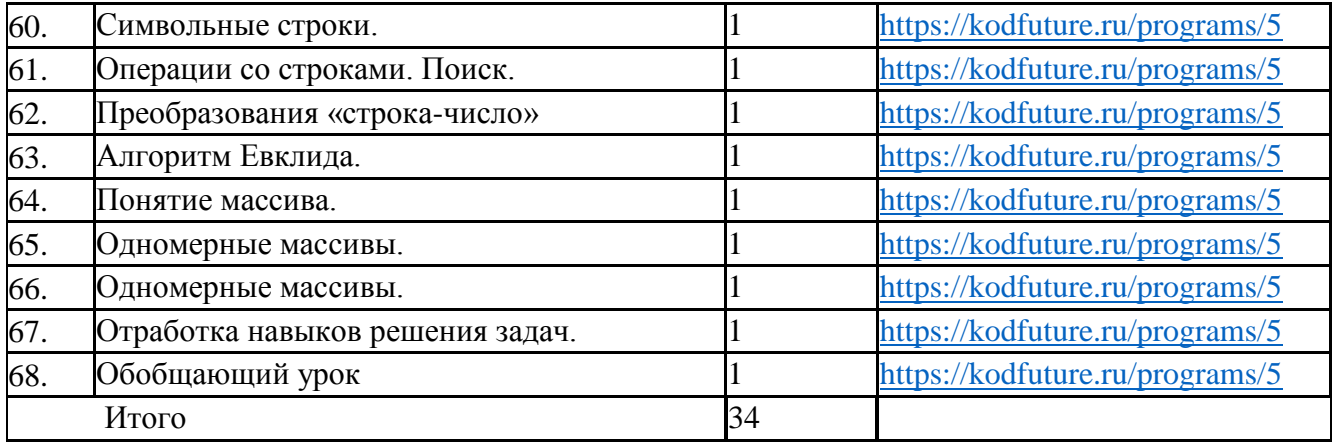